## ДЕПАРТАМЕНТ ОБРАЗОВАНИЯ ГОРОДА МОСКВЫ

### **Государственное автономное образовательное учреждение высшего образования города Москвы «МОСКОВСКИЙ ГОРОДСКОЙ ПЕДАГОГИЧЕСКИЙ УНИВЕРСИТЕТ»**

### **Институт дополнительного образования**

# **СОГЛАСОВАНО** Председатель экспертного совета по дополнительному образованию ГАОУ ВО МГПУ

**УТВЕРЖДАЮ** Первый проректор ГАОУ ВО МГПУ

 $\overline{\phantom{a}}$  /  $\overline{\phantom{a}}$  /  $\overline{\phantom{a}}$  /  $\overline{\phantom{a}}$  /  $\overline{\phantom{a}}$  /  $\overline{\phantom{a}}$ Протокол №\_\_\_\_\_ от \_\_\_\_\_\_\_\_\_\_\_\_\_\_\_\_\_

\_\_\_\_\_\_\_\_\_\_\_\_\_\_\_\_\_Е.Н. Геворкян  $\langle \langle \rangle \rangle$  2016 г.

## **Дополнительная профессиональная программа (повышения квалификации)**

**«Организация проектно-исследовательской деятельности учащихся в условиях реализации ФГОС»**

**(36 ч.)**

Автор курса: Т.В. Крупа, президент ГлобалЛаб, канд. псих. наук Злочевская Яна Олеговна, ведущий тьютор ГлобалЛаб

**Москва, 2016**

# **Раздел 1. ОБЩАЯ ХАРАКТЕРИСТИКА ОБРАЗОВАТЕЛЬНОЙ ПРОГРАММЫ**

Программа разработана в соответствии с профессиональным стандартом «Педагог (педагогическая деятельность в дошкольном, начальном общем, основном общем, среднем общем образовании), (воспитатель, учитель)».

### **1.1. Цель реализации программы**

Совершенствование профессиональных компетенций педагогов в области организации проектно-исследовательской деятельности учащихся в условиях реализации ФГОС.

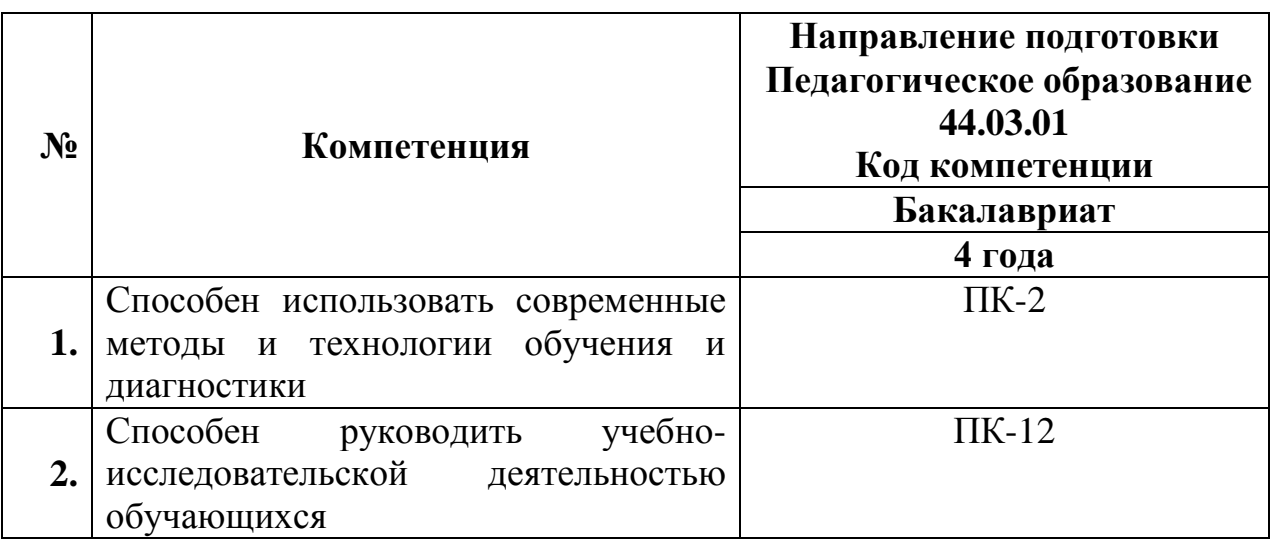

#### **Совершенствуемые компетенции**

### **1.2. Планируемые результаты обучения**

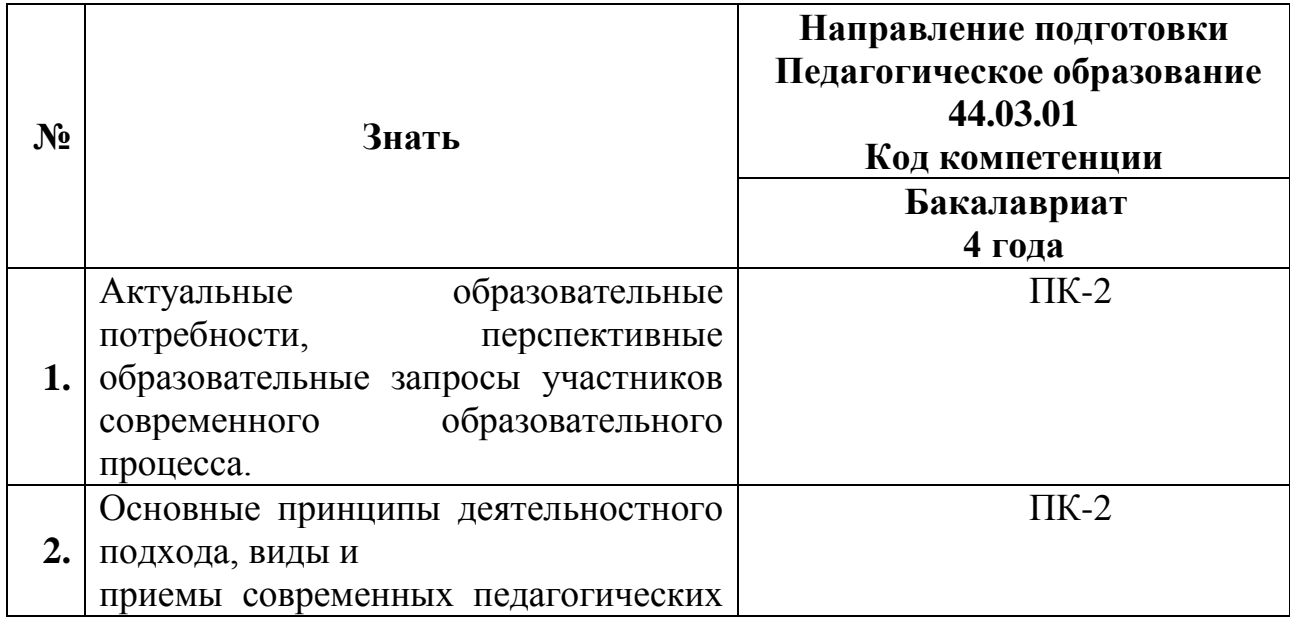

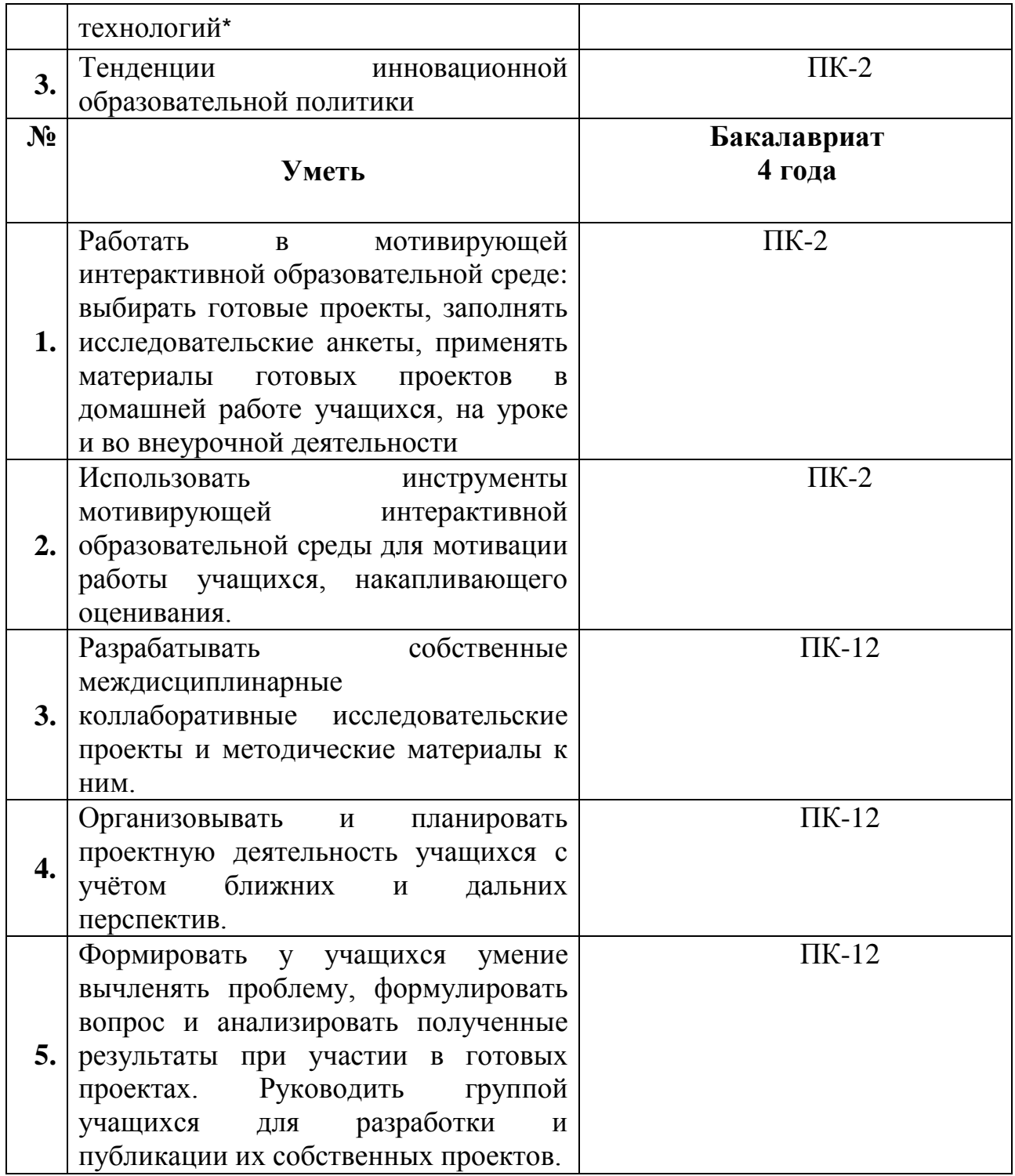

Планируемые результаты обучения по дополнительной

профессиональной программе соответствуют выполняемым трудовым

действиям:

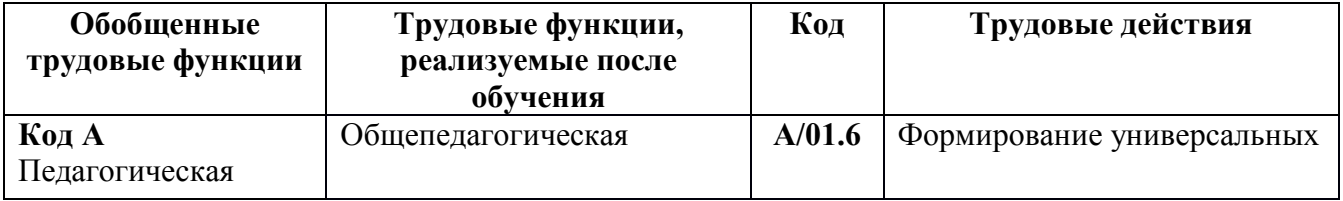

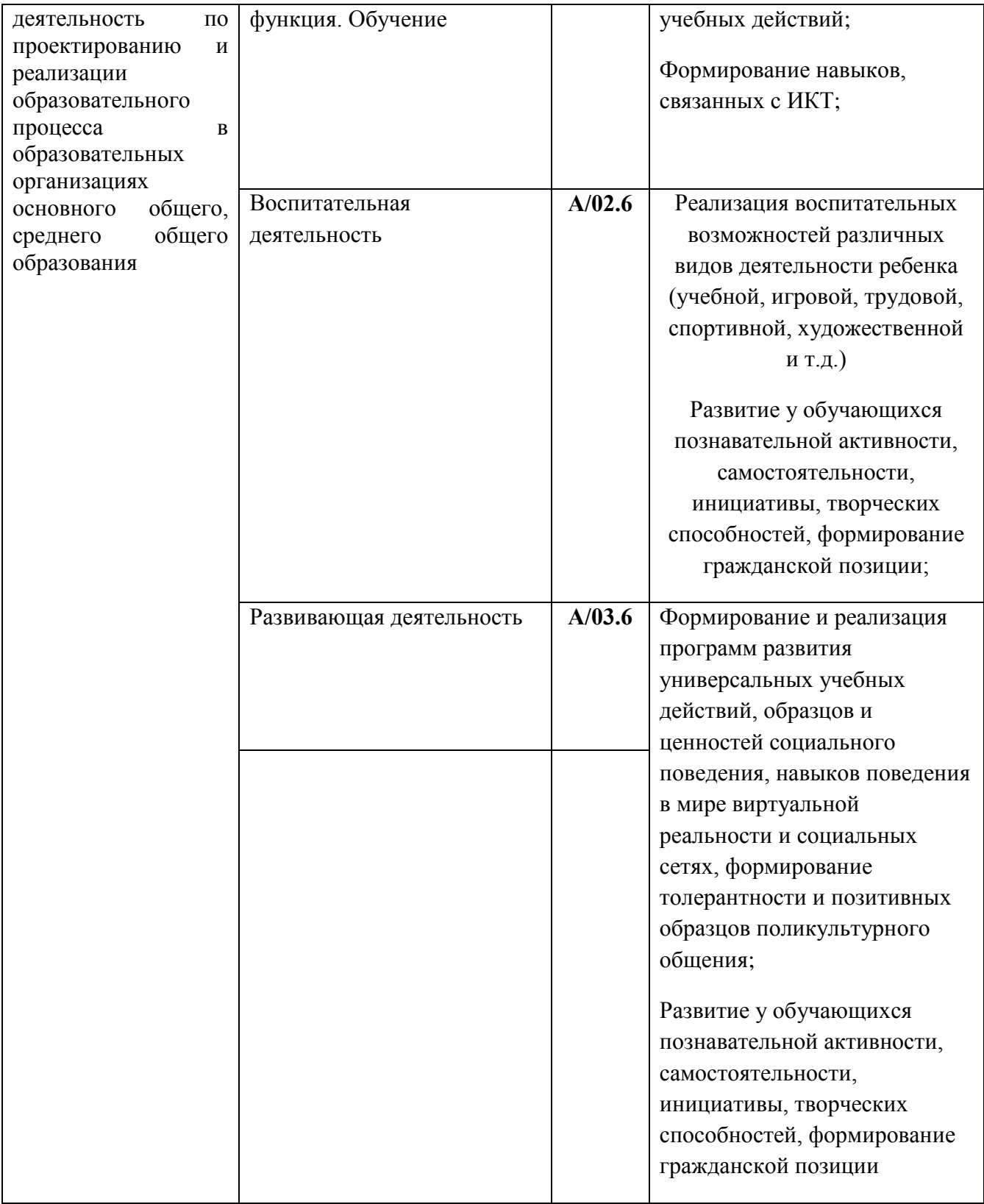

**1.3. Категория слушателей:** учителя начального и основного общего образования, воспитатели, педагоги дополнительного образования.

**1.4. Форма обучения:** очно-заочная (с использованием ДОТ).

# **1.5. Режим занятий:** 6 часов в день, 1 раз в неделю.

## **1.6. Срок освоения программы**: 36 часов

## **Раздел 2. СОДЕРЖАНИЕ ПРОГРАММЫ**

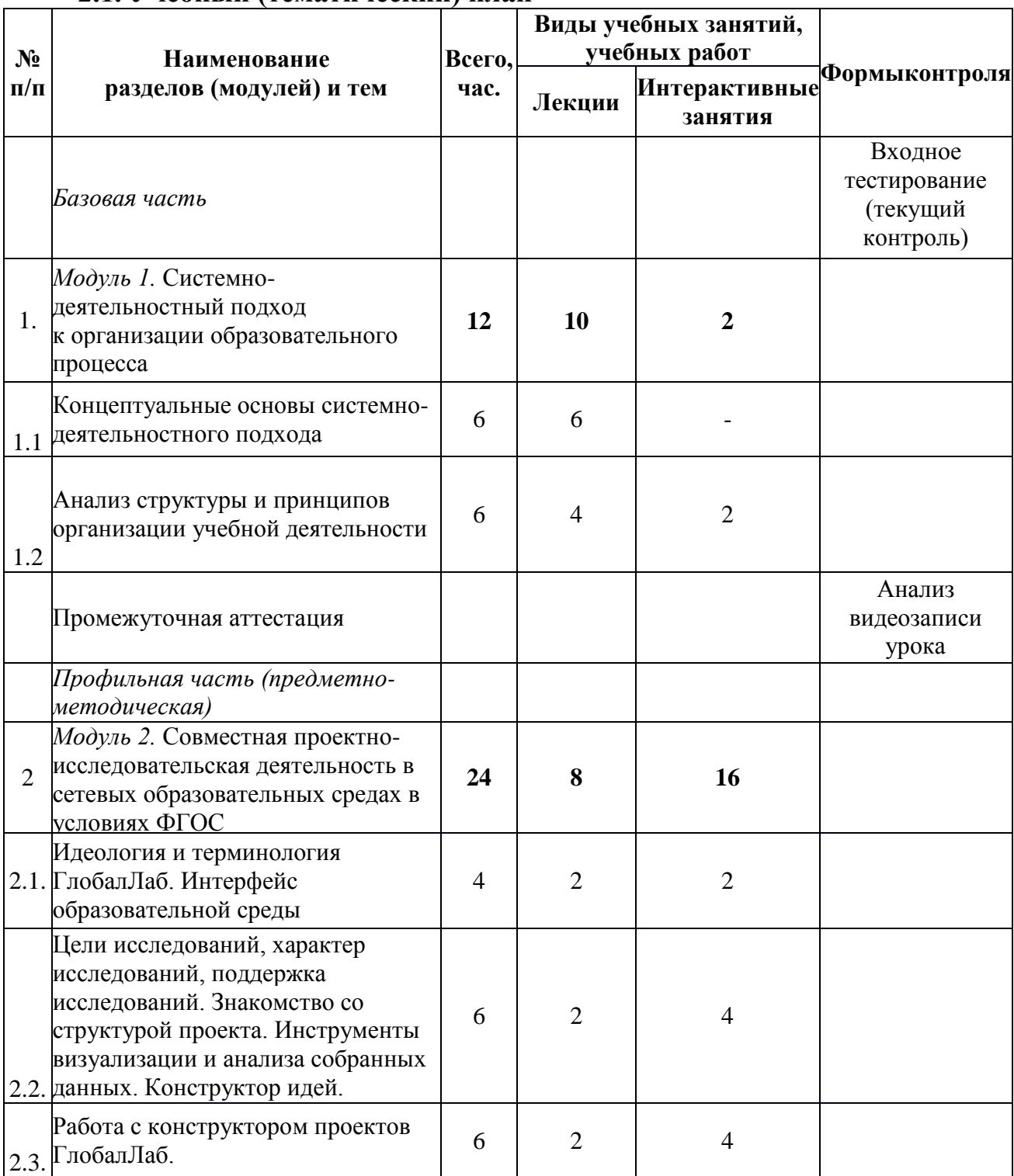

### **2.1. Учебный (тематический) план**

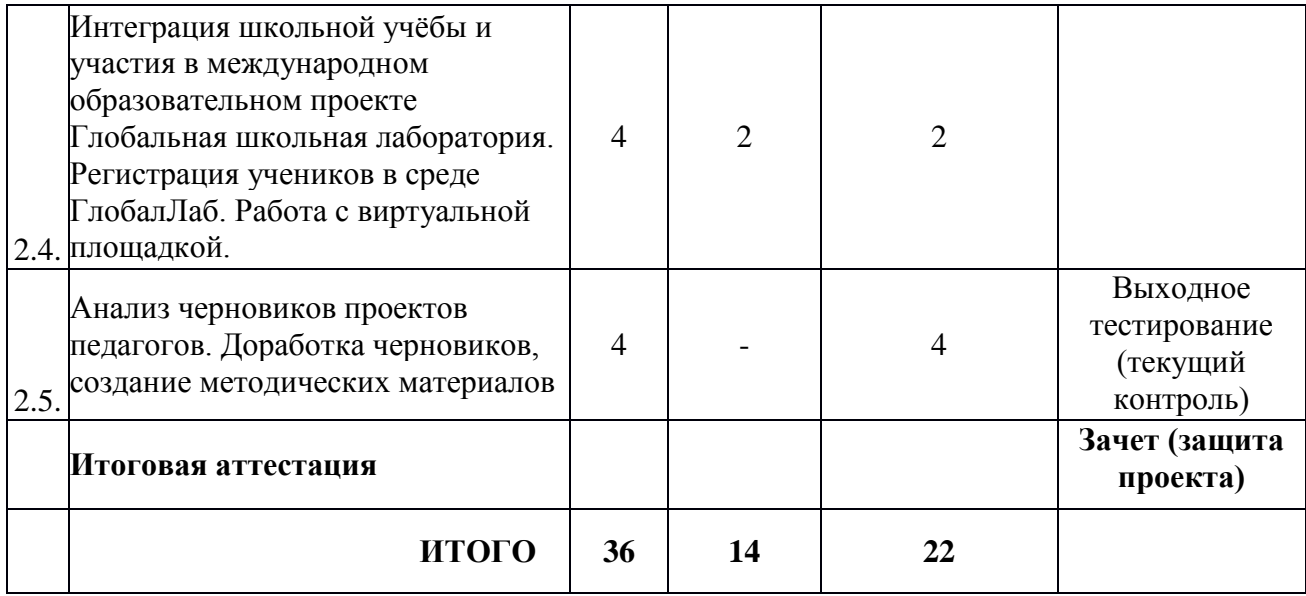

# 2.2. **Рабочая программа**

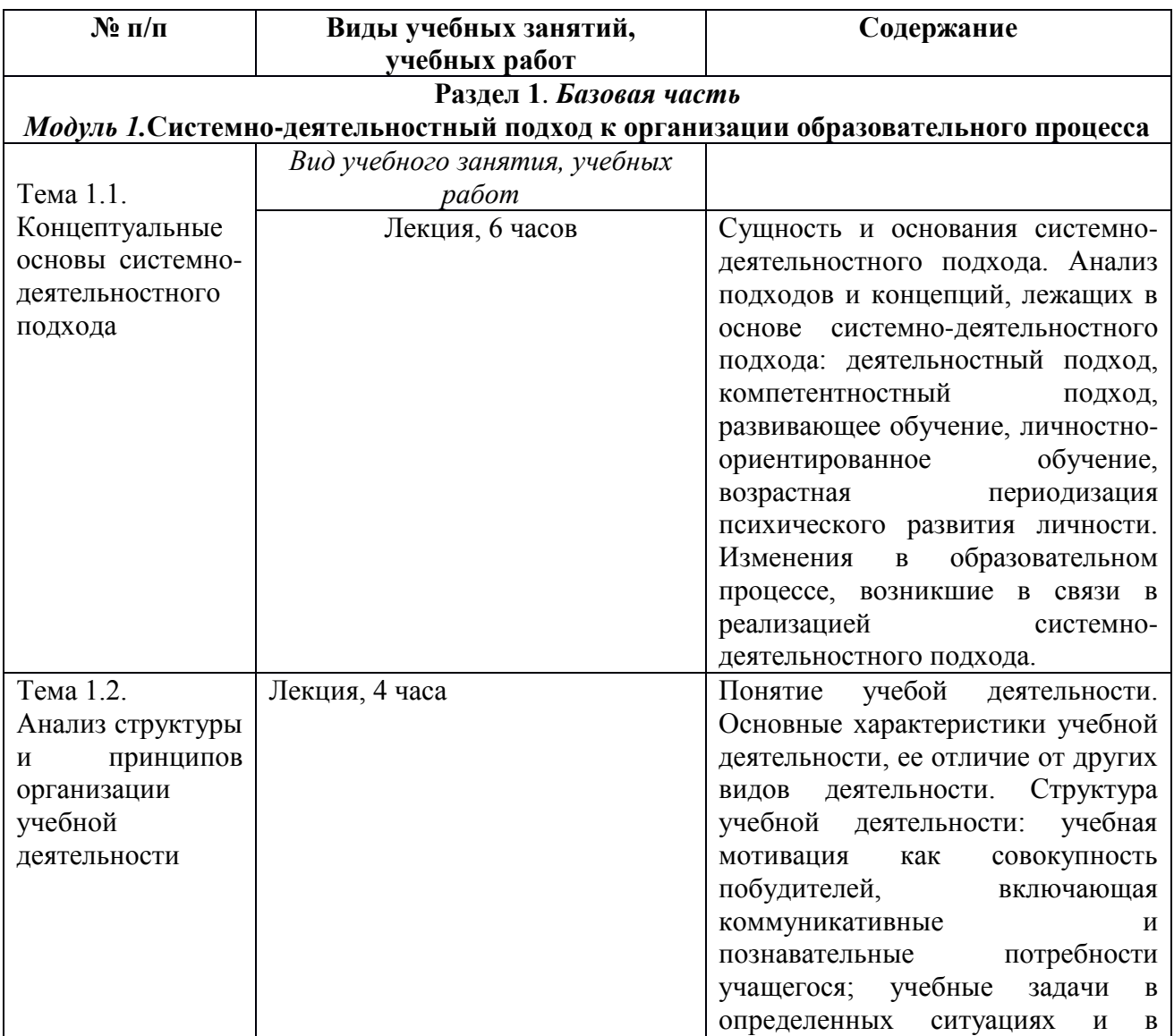

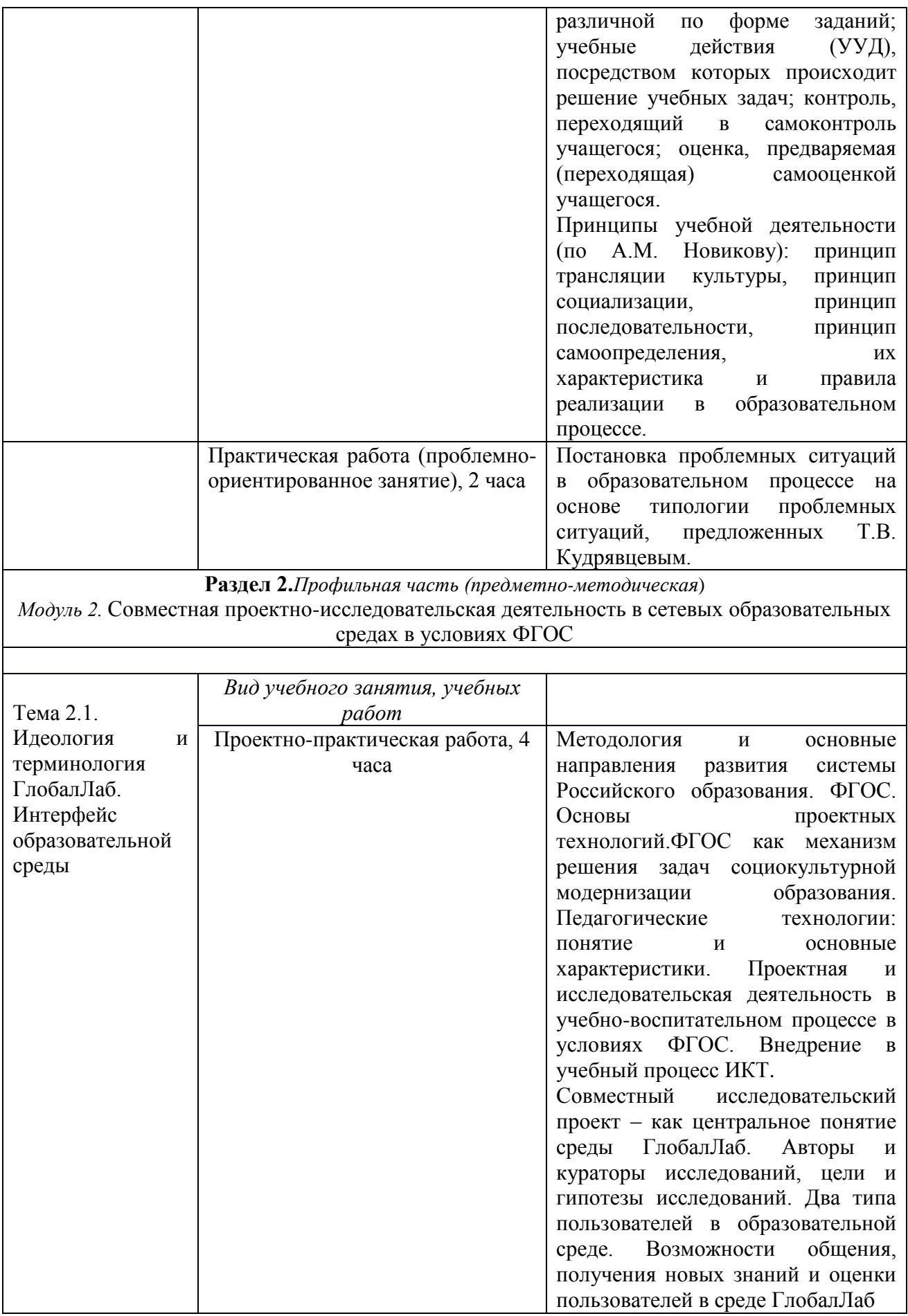

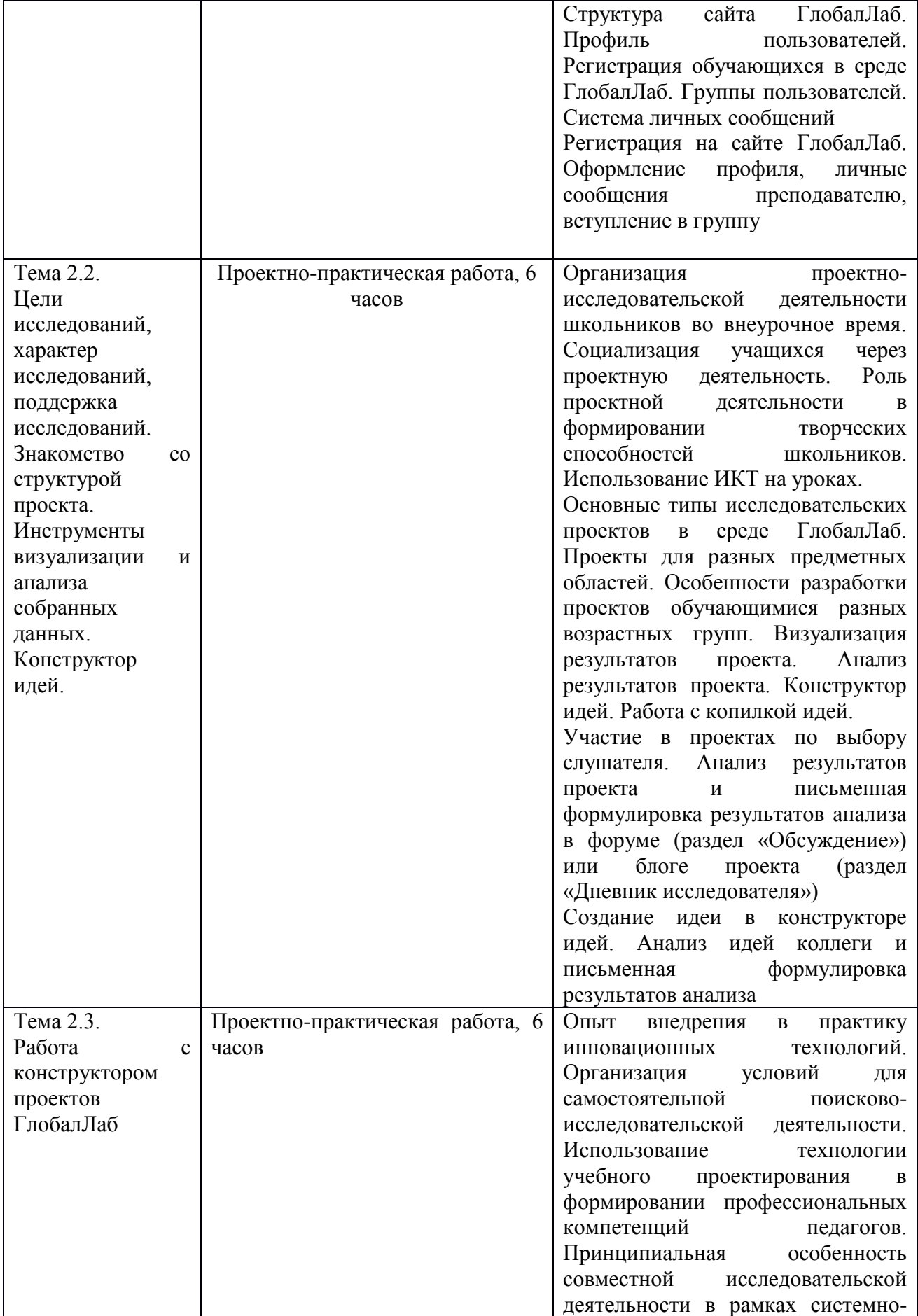

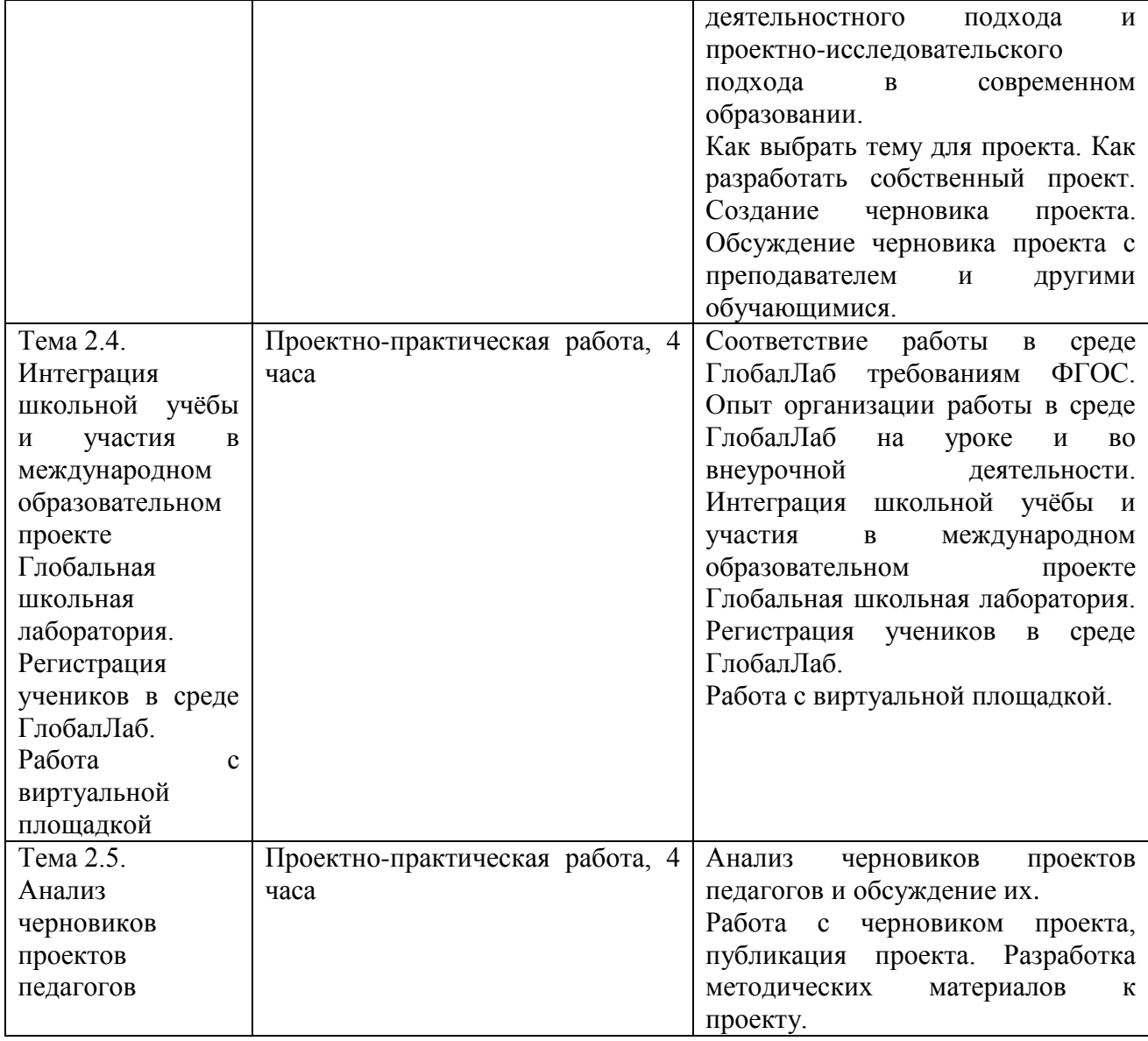

# **Раздел 3. ФОРМЫ АТТЕСТАЦИИ И ОЦЕНОЧНЫЕ МАТЕРИАЛЫ**

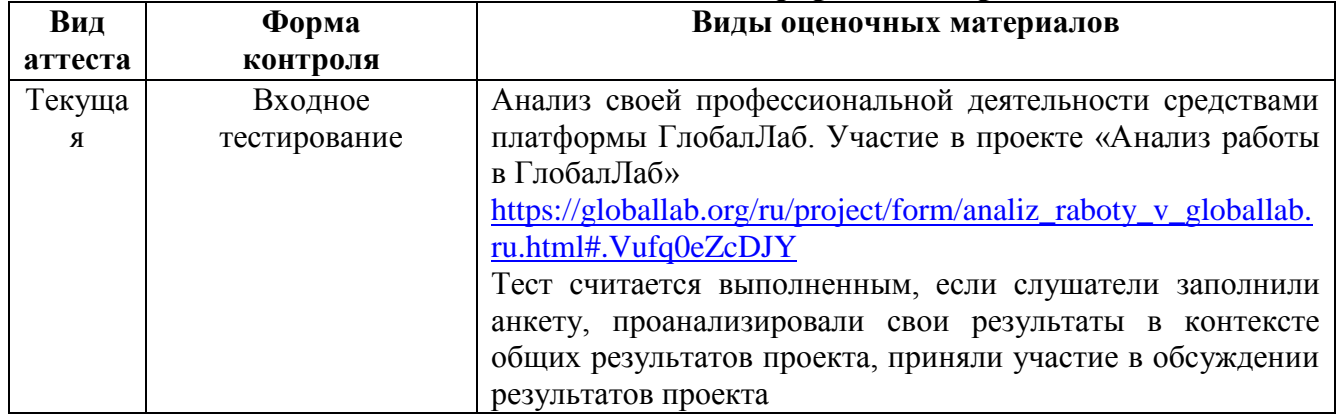

# **3.1.Виды аттестации и формы контроля**

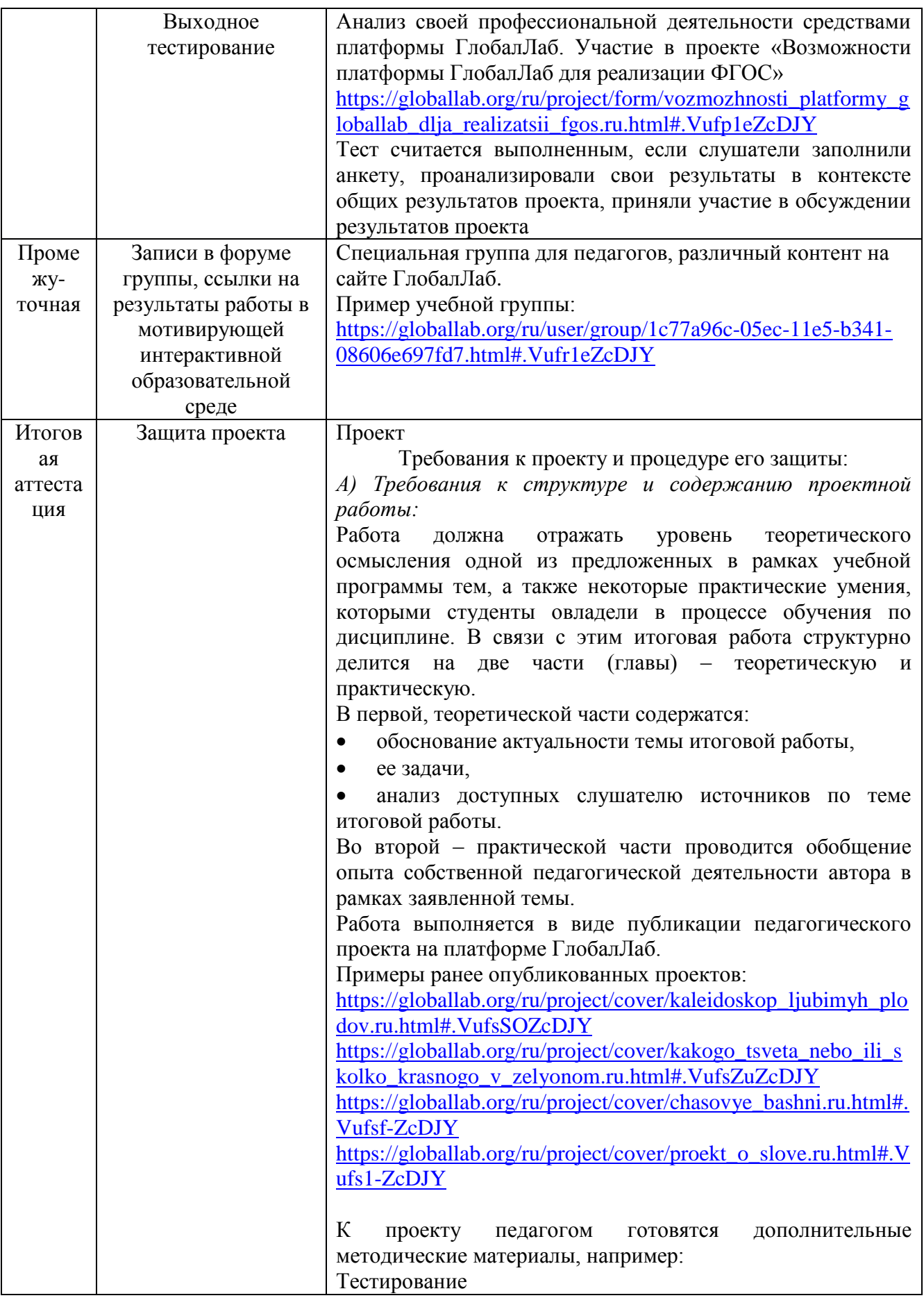

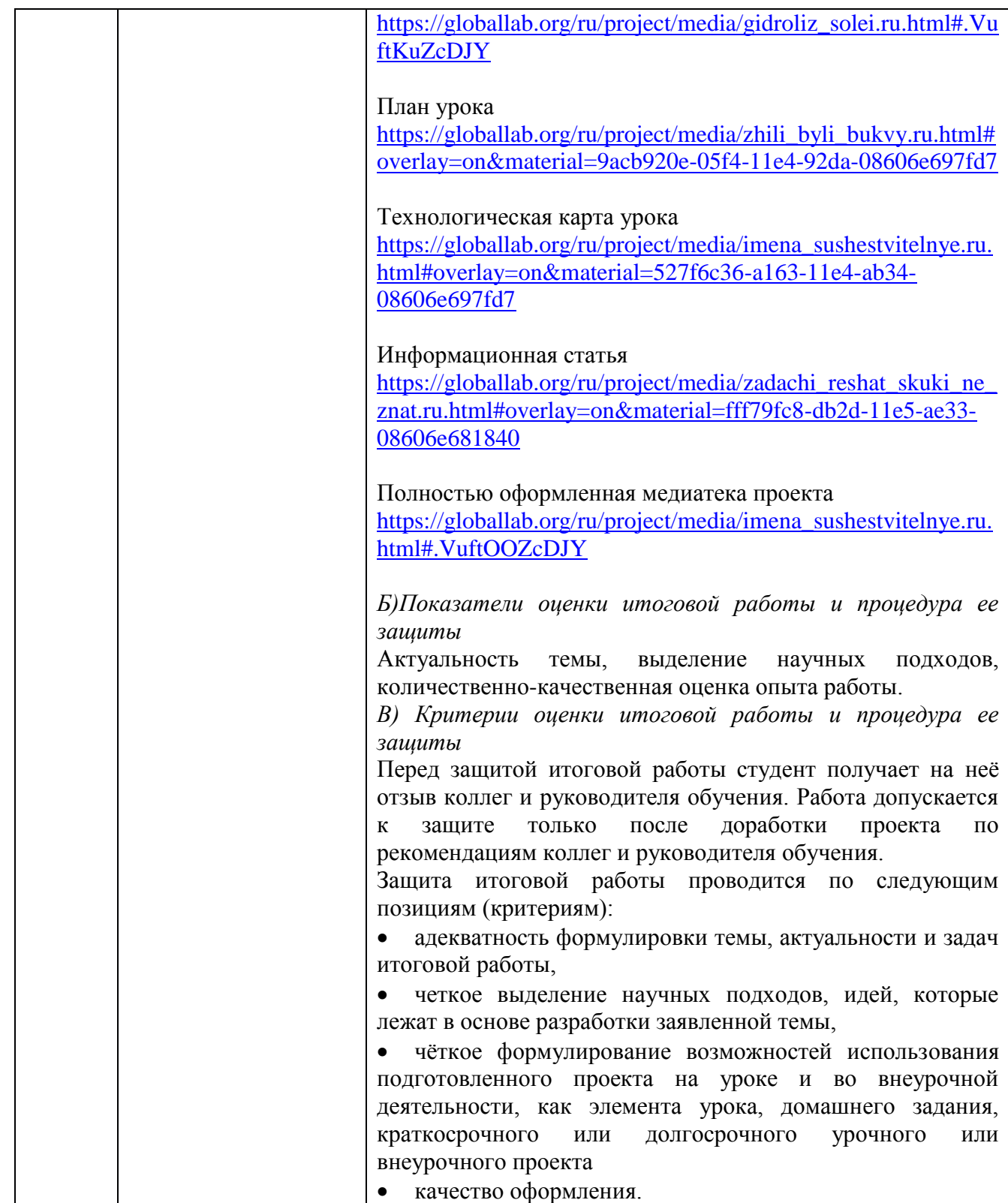

# **3.2. Контрольно-измерительные материалы**

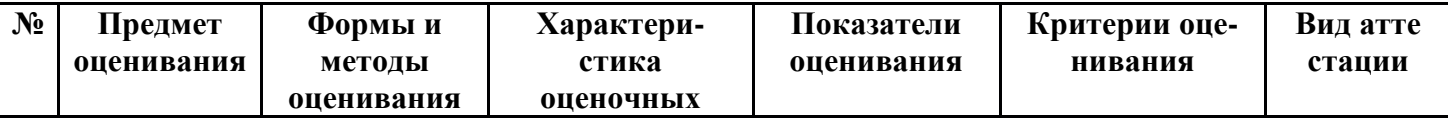

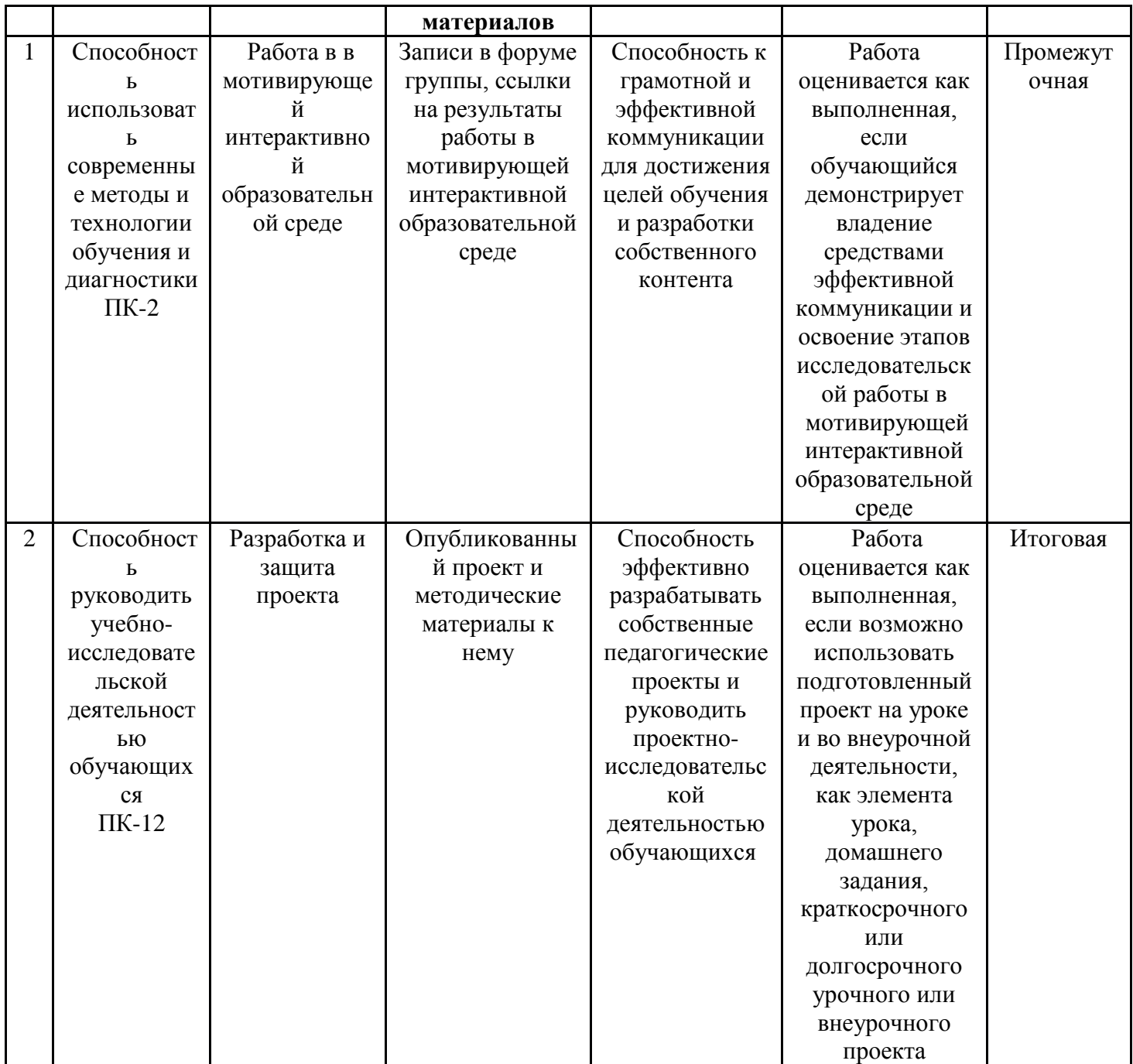

## Раздел 4. ОРГАНИЗАЦИОННО-ПЕДАГОГИЧЕСКИЕ УСЛОВИЯ РЕАЛИЗАЦИИ ПРОГРАММЫ

## 4.1. Учебно-методическое обеспечение и информационное обеспечение программы

- 1. https://globallab.org/ru/#.VrEnX1JcDJY
- 2. Курс для учителей

https://globallab.org/ru/course/cover/for\_tutors.html#.VtQrCeZcDJY Материалы блога тьютора для учителей

**3.** [https://globallab.org/ru/blog/message/5e6aa810-d6ed-11e5-92dc-](https://globallab.org/ru/blog/message/5e6aa810-d6ed-11e5-92dc-08606e697db0.html#.VtQrJOZcDJY)[08606e697db0.html#.VtQrJOZcDJY](https://globallab.org/ru/blog/message/5e6aa810-d6ed-11e5-92dc-08606e697db0.html#.VtQrJOZcDJY)

**4.** [https://globallab.org/ru/blog/message/78a4dff8-0609-11e5-94ce-](https://globallab.org/ru/blog/message/78a4dff8-0609-11e5-94ce-08606e697fd7.html#.VtQrPOZcDJY)[08606e697fd7.html#.VtQrPOZcDJY](https://globallab.org/ru/blog/message/78a4dff8-0609-11e5-94ce-08606e697fd7.html#.VtQrPOZcDJY)

**5.** [https://globallab.org/ru/blog/message/5a29af5c-d230-11e4-9465-](https://globallab.org/ru/blog/message/5a29af5c-d230-11e4-9465-08606e697fd7.html#.VtQrSOZcDJY) [08606e697fd7.html#.VtQrSOZcDJY](https://globallab.org/ru/blog/message/5a29af5c-d230-11e4-9465-08606e697fd7.html#.VtQrSOZcDJY)

**6.** [https://globallab.org/ru/blog/message/93f42eb8-8f66-11e4-a2b6-](https://globallab.org/ru/blog/message/93f42eb8-8f66-11e4-a2b6-08606e697fd7.html#.VtQrZOZcDJY) [08606e697fd7.html#.VtQrZOZcDJY](https://globallab.org/ru/blog/message/93f42eb8-8f66-11e4-a2b6-08606e697fd7.html#.VtQrZOZcDJY)

**7.** [https://globallab.org/ru/blog/message/e64b37b4-7ef5-11e4-936c-](https://globallab.org/ru/blog/message/e64b37b4-7ef5-11e4-936c-08606e697fd7.html#.VtQrbuZcDJY)[08606e697fd7.html#.VtQrbuZcDJY](https://globallab.org/ru/blog/message/e64b37b4-7ef5-11e4-936c-08606e697fd7.html#.VtQrbuZcDJY)

**8.** [https://globallab.org/ru/blog/message/0156c05e-7bb4-11e4-8217-](https://globallab.org/ru/blog/message/0156c05e-7bb4-11e4-8217-08606e697fd7.html#.VtQreuZcDJY) [08606e697fd7.html#.VtQreuZcDJY](https://globallab.org/ru/blog/message/0156c05e-7bb4-11e4-8217-08606e697fd7.html#.VtQreuZcDJY)

**9.** [https://globallab.org/ru/blog/message/c15af68a-6990-11e4-992f-](https://globallab.org/ru/blog/message/c15af68a-6990-11e4-992f-10bf487ee2aa.html#.VtQrheZcDJY)[10bf487ee2aa.html#.VtQrheZcDJY](https://globallab.org/ru/blog/message/c15af68a-6990-11e4-992f-10bf487ee2aa.html#.VtQrheZcDJY)

**10.** Гуслова М. Н. Инновационные педагогические технологии: учеб. пособие для использования в учеб. процессе образоват. учреждений, реализующих прогр. сред. проф. образования / М. Н. Гуслова. – 4-е изд., испр. – М.: Academia :Издат. центр «Академия», 2013. – 287 c.

**11.** Зимняя И.А. Педагогическая психология: учебное пособие. М.: Логос,  $2010 - 320$  c.

**12.** Копотева Г.Л., Логвинова И.М. Проектируем урок, формирующий универсальные учебные действия. М.: Учитель, 2014 – 214 с.

**13.** Система педагогического проектирования : Опыт работы, проекты / Н. П. Битюцкая. – Волгоград : Учитель, 2012. – 207 с.

**14.** Технологии педагогической деятельности: учеб. пособие для студентов вузов, обучающихся по направлению 050100 – Пед. образование : [в... ч.]. Ч. Проектирование и программирование / М-во образования и науки РФ,

ФГБОУ ВПО "Ярос. гос. пед. ун-т им. К. Д. Ушинского" ; Л. В. Байбородова [и др.] ; [под ред. Л. В. Байбородовой]. – Ярославль : Изд-во ЯГПУ, 2012. – 302 с.

**15.** Best practices for technology-enhanced teaching and learning : connecting to psychology and the social sciences / edited by Dana S. Dunn [et al.]

## **Нормативные документы:**

1. ФГОС НОО – сайт Минобр науки [http://xn--80abucjiibhv9a.xn-](http://минобрнауки.рф/documents/922) [p1ai/documents/922](http://минобрнауки.рф/documents/922)

2. ФГОС ООО – сайт Минобр науки [http://xn--80abucjiibhv9a.xn-](http://минобрнауки.рф/%D0%B4%D0%BE%D0%BA%D1%83%D0%BC%D0%B5%D0%BD%D1%82%D1%8B/543) [p1ai/%D0%B4%D0%BE%D0%BA%D1%83%D0%BC%D0%B5%D0%BD%D1%8](http://минобрнауки.рф/%D0%B4%D0%BE%D0%BA%D1%83%D0%BC%D0%B5%D0%BD%D1%82%D1%8B/543) [2%D1%8B/543](http://минобрнауки.рф/%D0%B4%D0%BE%D0%BA%D1%83%D0%BC%D0%B5%D0%BD%D1%82%D1%8B/543)

### 4.2. Материально-технические условия реализации программы

Для просмотра вебинаров необходим Flash плеер. Чтобы проверить, установлен ли вашем компьютере данный плеер, перейдите  $\overline{10}$ на ссылке http://www.adobe.com/go/getflashplayer/.

Для работы на сайте мотивирующей интерактивной образовательной среде поддержки совместной сетевой проектно-исследовательской деятельности ГлобалЛаб необходимый свободный доступ в интернет

#### 4.3. Образовательные технологии, используемые в процессе

#### реализации программы

Программа реализуется использованием дистанционных  $\mathbf{c}$ образовательных технологий. Для кажлой темы разработаны учебнометодические и оценочные материалы, размещенные в образовательной среде слушателям ГлобалЛаб, которые ПОЗВОЛЯЮТ самостоятельно осваивать содержание программы. Соотношение аудиторной и самостоятельной работы определяется перед реализацией программы для каждой группы слушателей отлельно.

Промежуточный контроль осуществляется через работу слушателей в мотивирующей интерактивной образовательной среде поддержки совместной сетевой проектно-исследовательской деятельности ГлобалЛаб. Контроль осуществляется благодаря участию слушателей в специальной группе, комментариям в блогах и форумах, ссылкам на контент, размещённый в образовательной среде

Пример работы слушателей и преподавателя

https://globallab.org/ru/user/group\_discuss/1c77a96c-05ec-11e5-b341-08606e697fd7.html#.VtC5XuZcDJY

Задание по модулю №1

Заполнить анкеты

[https://globallab.org/ru/project/form/professionalnyi\\_rost\\_pedagoga.ru.html#.Vt](https://globallab.org/ru/project/form/professionalnyi_rost_pedagoga.ru.html#.VtC66eZcDJY) [C66eZcDJY](https://globallab.org/ru/project/form/professionalnyi_rost_pedagoga.ru.html#.VtC66eZcDJY)

[https://globallab.org/ru/project/form/zatchem\\_nam\\_proekty.ru.html#.VtC6yOZ](https://globallab.org/ru/project/form/zatchem_nam_proekty.ru.html#.VtC6yOZcDJY) [cDJY](https://globallab.org/ru/project/form/zatchem_nam_proekty.ru.html#.VtC6yOZcDJY)

Задание по модулю №2

1) пройти регистрацию на сайте образовательной среды ГлобалЛаб <https://globallab.org/ru/#.VtC7DeZcDJY>

2) оформить профиль (пример правильно оформленного профиля [https://globallab.org/ru/user/profile/wasvet.html#.VYFwZka23pI\)](https://globallab.org/ru/user/profile/wasvet.html#.VYFwZka23pI)

3) вступить в группу, которая создана для обучения данных педагогов (ссылка даётся на специально созданную группу, пример [https://globallab.org/ru/user/group/1c77a96c-05ec-11e5-b341-](https://globallab.org/ru/user/group/1c77a96c-05ec-11e5-b341-08606e697fd7.html#.VtC7feZcDJY) [08606e697fd7.html#.VtC7feZcDJY](https://globallab.org/ru/user/group/1c77a96c-05ec-11e5-b341-08606e697fd7.html#.VtC7feZcDJY)

4) отправить личное сообщение преподавателю курса

Видео-инструкции

[https://globallab.org/ru/help/topic/video\\_tutorials.html#.VtC9IuZcDJY](https://globallab.org/ru/help/topic/video_tutorials.html#.VtC9IuZcDJY)

Задание по модулю №3

1) Принять участие в проектах по выбору обучающихся <https://globallab.org/ru/project/catalog/#.VtC8J-ZcDJY>

2) Проанализировать результаты выбранного проекта и письменно сформулировать результаты анализа в форуме (раздел «Обсуждение») или блоге данного проекта (раздел «Дневник исследователя»).

3) Создать идею в конструкторе идей.

<https://globallab.org/ru/idea/list/#.VtC8ReZcDJY>

4) Разместить ссылки на результаты всех действий в учебной группе (ссылка на анкету, ссылка на обсуждение, ссылка на идею).

5) Выбрать одну из идей, ссылки на которые разместили в группе ваши коллеги, проанализировать идею и письменно сформулировать результаты анализа в комментариях на странице идеи. Ссылку на обсуждение идеи с вашим участием также разместить в группе.

Пример ссылки на идею

[https://globallab.org/ru/idea/show/376f13da-18cb-11e5-8209-](https://globallab.org/ru/idea/show/376f13da-18cb-11e5-8209-10bf487ee2aa.html#.VtC8k-ZcDJZ)

[10bf487ee2aa.html#.VtC8k-ZcDJZ](https://globallab.org/ru/idea/show/376f13da-18cb-11e5-8209-10bf487ee2aa.html#.VtC8k-ZcDJZ)

Пример ссылки на анкету

[https://globallab.org/ru/project/results/nashi\\_ruki\\_ne\\_dlja\\_skuki.ru.html#data=9](https://globallab.org/ru/project/results/nashi_ruki_ne_dlja_skuki.ru.html#data=92048240-199c-11e5-86ea-08606e697fd7) [2048240-199c-11e5-86ea-08606e697fd7](https://globallab.org/ru/project/results/nashi_ruki_ne_dlja_skuki.ru.html#data=92048240-199c-11e5-86ea-08606e697fd7)

### Видео-инструкции

[https://globallab.org/ru/help/topic/video\\_tutorials\\_project.html#.VtC9P-ZcDJY](https://globallab.org/ru/help/topic/video_tutorials_project.html#.VtC9P-ZcDJY)

### Задание по модулю №4

Начать готовить к публикации собственный проект.

Создать черновик проектов и разместить ссылку в учебной группе. Дополнительные материалы:

1) статья в блоге тьютора [https://globallab.org/ru/blog/message/a8f4e046-](https://globallab.org/ru/blog/message/a8f4e046-20c0-11e5-9978-08606e697fd7.html#.VZpuqUYt-VA) [20c0-11e5-9978-08606e697fd7.html#.VZpuqUYt-VA](https://globallab.org/ru/blog/message/a8f4e046-20c0-11e5-9978-08606e697fd7.html#.VZpuqUYt-VA)

2) тьюториалы на сайте

<https://globallab.org/ru/help/main/tutorialbuild.html#.VZpuvkYt-VC>

в особенности следующий раздел

[https://globallab.org/ru/help/topic/tutorial\\_b\\_troubles.html#.VZpu0kYt-VA](https://globallab.org/ru/help/topic/tutorial_b_troubles.html#.VZpu0kYt-VA)

3) Видео-инструкции на сайте

[https://globallab.org/ru/help/topic/video\\_tutorials\\_builder.html#.VtC9VuZcDJY](https://globallab.org/ru/help/topic/video_tutorials_builder.html#.VtC9VuZcDJY)

Утверждено на заседании кафедры

профессионального развития педагогических работников института дополнительного образования

Протокол  $\mathbb{N}_2$  от «  $\rightarrow$  20 г.

Зав. кафедрой /Врублевская Е.Г./